# **Adobe Photoshop cc 2019 gratuito**

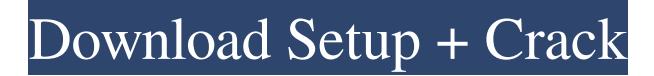

#### **Photoshop Download Gratis Em Portugues 2019 Crack + Free**

\* \*\*Adobe Photoshop:\*\* At the center of the page are links to download the latest version of Photoshop as well as to the different individual products that make up the application. \* \*\*Elements:\*\* A separate download option for the all-in-one, image-editing and graphic-design application called Adobe Photoshop Elements gives you a fraction of the features of Photoshop but is a good way to learn how to use the features in Photoshop. It includes imageediting features as well as design elements such as transparency, gradients, and text. \* \*\*(Adobe\_Photoshop):\*\* If you want to create a fully featured image-editing application, go to the Adobe Photoshop main page and you see a complete set of features and tools. ## Using the History Panel The History panel is a key feature of Photoshop. It enables you to easily undo, redo, and edit any changes you make in a project. In many cases, it also shows you where to go from the current screen to undo changes that you made. However, the History panel is much more than that. For example, when you save an image, Photoshop creates a new file. It then transfers all of the previous history for that file over to the new file, too. You can also search through the history using the search function, as shown in Figure 8-2. FIGURE 8-2: Click an area of the History panel to search for a specific history setting. Figure 8-3 shows you what the History panel looks like. The area circled in the figure is highlighted, and it's where you can search for a specific item using the search box, found on the panel's upper-right edge. This feature enables you to search through the history to find the area of the image in which you made an inadvertent mistake. You find out the options for each project in the upcoming "Composing Images and Layers" section. FIGURE 8-3: Select any area of the History panel to make changes and edit saved settings. ## Composing Images and Layers If you're taking an image-editing class or a digital-education class, you're sure to see some of the basic principles of layers (which I explain in Chapter 6), even if you've never had the chance to work with layers before. In particular, you should be familiar with what happens to a layer when you paint or make other changes to that

#### **Photoshop Download Gratis Em Portugues 2019 Crack Free License Key Free**

It is available for both Windows and macOS as a free and paid app. Learn Photoshop in this comprehensive guide to learn the best photo editing software. This comprehensive guide will teach you Photoshop from a newbie perspective, where you learn about using the tools and how to become a proficient user. The guide follows a stepby-step format where you learn everything at once. The topics include Adobe Photoshop: A guide to the best photo editing software for all Pros and cons of Photoshop and Photoshop Elements What is Photoshop? What is Photoshop Elements? How do I use Photoshop? How do I use Photoshop Elements? Photoshop Tools and Methods How to use the Move tool How to use the Transform tool How to use the Crop tool How to use the Clone tool How to use the Pen tool How to use the Brush tool How to use the Eraser tool How to use the Healing brush How to use the Soften tool How to use the Smudge tool How to use the Dodge and Burn tool How to use the Blur tool How to use the Color replacement tool How to use the Lasso tool How to use the Spot Healing Brush How to use the Burn tool How to use the Dodge tool How to use the Sharpen tool How to use the Clone Stamp tool How to use the Blur tool How to use the Spot Healing Brush tool How to use the Puppet Warp tool How to use the Snap tool How to use the Gamma Correct tool How to use the Refine Edge tool How to use the Filter Gallery tool How to use the Adjustment layer How to use the Spot Healing Brush tool How to use Gradient Mesh tool How to use the

Healing brush How to use the Clone Stamp tool How to use the Round brush How to use the Pattern brush How to use the Clone Stamp tool How to use the Eraser tool How to use the Layer mask tool How 3c8c677930

## **Photoshop Download Gratis Em Portugues 2019 Crack For Windows**

The Pen tool allows you to draw freeform lines and paths with variable widths. This is useful for painting and retouching images. The Spot Healing Brush and Healing Brush tools help you correct image damage. These tools work by snapping to a repair point on the image. The Brush Adjuster tool allows you to adjust the brush settings, including brush size and hardness, and brush angle. The Gradient tool allows you to apply a gradient fill or desaturate an image. The Lens Correction tool allows you to correct your perspective and distortion in photos. ImageFX Photoshop Plug-in It is possible to add multiple effects to one image, such as burn, blur, or a vintage look. You can use Photoshop brushes and features to perform a variety of effects, such as rotating, changing the color, or inverting an image. You can use the clone tool to enhance images. These Photoshop brushes are used for filling or retouching in the image. Steps to Create a Vintage Effect Step 1. Open Photoshop and choose Image ? Adjustments ? Hue/Saturation. Step 2. Use the Hue/Saturation dialog box to choose a color. To create a vintage look, choose a light blue or teal color. This is the color that will define the vintage look. Step 3. Click OK to close the Hue/Saturation dialog box. Step 4. Choose Image ? Adjustments ? Warp. Step 5. Use the Warp tool to apply a lighting effect and create wrinkles and a soft look. Step 6. Click OK to close the Warp dialog box. Step 7. Click Image ? Adjustments ? Sharpen. Step 8. Click OK to close the Adjust Sharpness dialog box. Step 9. Click Image ? Adjustments ? Curves. Step 10. Use the Curves dialog box to create and adjust a vignette effect. Click OK to close the Curves dialog box. Step 11. Choose Image ? Adjustments ? Invert. Step 12. Choose Image ? Adjustments ? Desaturate. Step 13. Choose Image ? Adjustments ? Levels. Select Colorize and click OK. Step 14. Select the area you want to highlight or desaturate by clicking on it. Use the Eyedropper tool to sample the pixel color from the highlighted or desaturated area. Select the Layer Mask

### **What's New in the?**

Newcomb, Natick Newcomb is a village and district in the county of West Suffolk, England. It is a civil parish in the Mid Suffolk district, and is a civil parish in the Babergh district of Essex. The population of the civil parish, as of the 2011 census, is 3,152. Location Newcomb is situated 7 miles (11.3 km) from the county town of Ipswich. The post town of Ipswich is nearby. Newcomb sits 1.5 miles away from Brentgovel on the A134. The village is in an area of steep-sided small valleys, some cut off by small areas of bracken before the reedbeds of the River Ver. History Newcomb shares its parish council with Gissing. An old manor house at Newcomb survives, Widders Hall (1674), a timber-framed building, and has one of the finest original tile roofs in East Anglia. The Old Manor Farm is also extant, and has a timber-framed hall house and a stable block. The Domesday Book of 1086 records the village as one of the three settlements in the hundred of Bradfield, with 4 villagers, 3 smallholders and 2 ploughlands. Landmarks An important agricultural site in the village is the Newcomb Wildlife Project, based near the train station. The successful station is of some importance to the economy of the area. The village cricket club and village hall are based in Newcomb. There is also a primary school named Newcomb Primary School. References External links Category:Villages in Suffolk Category:East Suffolk District Category:Mid Suffolk DistrictToday Google unveiled Chrome OS; a Linux-based operating system built for netbooks. This operating system uses cloud computing for all its system functions and when you're booted up, it's basically Google's version of Ubuntu. This is what Google considers the future of computing, and you can see why it's so excited. It knows, if you haven't noticed, that the Web is now a powerful platform, and it wants to take advantage of this. It also wants to design a new generation of operating system for the Web. But before we can get excited, we have to draw the line. This is not what Linux is. Linux is a small, free, popular operating system that you can have on your own computer

## **System Requirements:**

Windows XP, Vista, Windows 7, or Windows 8 Mac OS X 10.4 or later 4GB free RAM 1GHz dual-core or faster processor 2 GB available hard disk space In other words, you have a system with at least two gigabytes of free space, plus enough RAM to support two gigabytes of virtual machine memory. At this point you can either manually install Windows or use an ISO image of Windows to install the Windows ISO. The Windows ISO can be located by clicking on the Windows 7 download button on the

#### Related links:

[http://www.fuertebazar.com/wp-content/uploads/2022/07/download\\_photoshop\\_cs2\\_free.pdf](http://www.fuertebazar.com/wp-content/uploads/2022/07/download_photoshop_cs2_free.pdf) <https://jobavenue.net/wp-content/uploads/2022/07/giosbre-5.pdf> <https://6v9x.com/wp-content/uploads/2022/07/peruins.pdf> [https://www.arunachalreflector.com/wp-content/uploads/2022/07/sketch\\_art\\_photoshop\\_action\\_free\\_download-2.pdf](https://www.arunachalreflector.com/wp-content/uploads/2022/07/sketch_art_photoshop_action_free_download-2.pdf) [https://deradiobingo.nl/wp-content/uploads/2022/07/Photoshop\\_Free\\_Download\\_PC-1.pdf](https://deradiobingo.nl/wp-content/uploads/2022/07/Photoshop_Free_Download_PC-1.pdf) [https://bymariahaugland.com/wp-content/uploads/2022/07/Free\\_digital\\_Painting\\_Photoshop\\_Brushes.pdf](https://bymariahaugland.com/wp-content/uploads/2022/07/Free_digital_Painting_Photoshop_Brushes.pdf) <https://thebakersavenue.com/wp-content/uploads/2022/07/moldor.pdf> <https://look-finder.com/wp-content/uploads/2022/07/sciphyl-1.pdf> [https://bmanadvocacy.org/wp-content/uploads/2022/07/photoshop\\_fonts\\_download\\_free.pdf](https://bmanadvocacy.org/wp-content/uploads/2022/07/photoshop_fonts_download_free.pdf) [https://thekeymama.foundation/wp-content/uploads/2022/07/Adobe\\_photoshop\\_70\\_free\\_software\\_download.pdf](https://thekeymama.foundation/wp-content/uploads/2022/07/Adobe_photoshop_70_free_software_download.pdf) [https://energypost.eu/wp-content/uploads/2022/07/photoshop\\_download\\_2019\\_gratis.pdf](https://energypost.eu/wp-content/uploads/2022/07/photoshop_download_2019_gratis.pdf) [https://sfinancialsolutions.com/wp-content/uploads/2022/07/Photoshop\\_CC\\_61.pdf](https://sfinancialsolutions.com/wp-content/uploads/2022/07/Photoshop_CC_61.pdf) <https://smarthippo.org/wp-content/uploads/2022/07/darrhea.pdf> <http://pi-brands.com/wp-content/uploads/2022/07/ferrjan-2.pdf> [https://www.stillbonarticles.com/wp-content/uploads/2022/07/best\\_website\\_to\\_download\\_photoshop\\_for\\_free-2.pdf](https://www.stillbonarticles.com/wp-content/uploads/2022/07/best_website_to_download_photoshop_for_free-2.pdf) [https://dbsangola.com/wp-content/uploads/2022/07/photoshop\\_shape\\_plugins\\_free\\_download-1.pdf](https://dbsangola.com/wp-content/uploads/2022/07/photoshop_shape_plugins_free_download-1.pdf) <https://kufm.net/wp-content/uploads/2022/07/osbuhea.pdf> [https://projfutr.org/wp-content/uploads/2022/07/free\\_facebook\\_timeline\\_cover\\_photoshop\\_psd\\_2013-1.pdf](https://projfutr.org/wp-content/uploads/2022/07/free_facebook_timeline_cover_photoshop_psd_2013-1.pdf) [https://www.neoneslowcost.com/wp-content/uploads/2022/07/ps\\_adobe\\_photoshop\\_software\\_free\\_download.pdf](https://www.neoneslowcost.com/wp-content/uploads/2022/07/ps_adobe_photoshop_software_free_download.pdf) <https://www.raven-guard.info/wp-content/uploads/2022/07/chepre.pdf>